# АВТОМАТИЗАЦИЯ НЕФТЕГАЗОВЫХ ТЕХНОЛОГИЙ

# **В. В. Фомин, И. И. Маркеев, П. А. Абашев**

# **ИНСТРУМЕНТАЛЬНЫЕ СРЕДСТВА И ТЕХНОЛОГИЯ АНАЛИЗА ГИДРОДИНАМИКИ СКВАЖИНЫ С ПОГРУЖНЫМ ЭЛЕКТРОНАСОСОМ**

*Изложен вариант машинной реализации технологии вычислительного анализа гидродинамики эксплуатационной скважины в переходных режимах с квазипоршневой механикой замещения жидкости. Исследуется чувствительность системы к действию осложняющих фактов периода освоения. Приводится пример параметрической настройки модели по основным измеряемым гидравлическим характеристикам в производственных условиях.* 

Процесс освоения скважины после глушения, на практике чаще именуемый выводом скважины, оборудованной погружным электронасосом, на режим, является самым аварийным [1], так как именно в этот оперативный период происходит согласование гидравлических характеристик проектных и реальных условий скважинной системы в основном за счет интенсивного расхода эксплуатационного ресурса погружного электродвигателя, что и вызывает кратное снижение номинального межремонтного периода [2].

Так, если на стадии проектирования (подбор глубины спуска и типоразмера насоса) адекватность определяется расчетными методами и актуальностью первичных данных о пластовых условиях (производительности скважины), то на практике априорные гидравлические характеристики существенно искажаются в зависимости от качества геолого-технологических мероприятий и используемых технологических жидкостей глушения. В работах [1, 2] для анализа и моделирования выделяются два доминирующих фактора, характерных для периода освоения: а) подъем тяжелой жидкости глушения и б) восстановление засоренной части призабойной зоны пласта.

Поэтому основной целью данной работы является развитие особенностей моделирования массообменных процессов в скважине и призабойной зоне (ПЗП) с последующей настройкой начальных условий выделенных факторов по реальным таблицам измерений гидравлических характеристик на устье скважины.

Типовые характеристики изменения динамического уровня (а) и затрубного давления (б), измеренные в период освоения, представлены на рис. 1 и 2, которые свидетельствуют о том, что интервалы измерений не равномерные, имеются всплески, отличающиеся от монотонности протекающих процессов. На рис. 1 даны графики изменения гидравлических характеристик для скважины с глубиной забоя 2330 м, погружным насосом УЭЦН-5а-250-1000, глубиной спуска насоса 1198 м, дебитом жидкости 240 м<sup>3</sup>/сут, обводненностью 99 %. График на рис. 2 соответствует следующим параметрам скважинной системы: глубина забоя 2175 м, насос УЭЦН-60-2000, глубина спуска насоса 2080 м, дебит жидкости 80 м<sup>3</sup>/сут, обводненность 95 %. По представленным характеристикам можно наблюдать наличие перерегулирования в динамическом уровне, которое составляет (10÷20) % от установившегося уровня при нарастающем давлении в затрубном пространстве скважины.

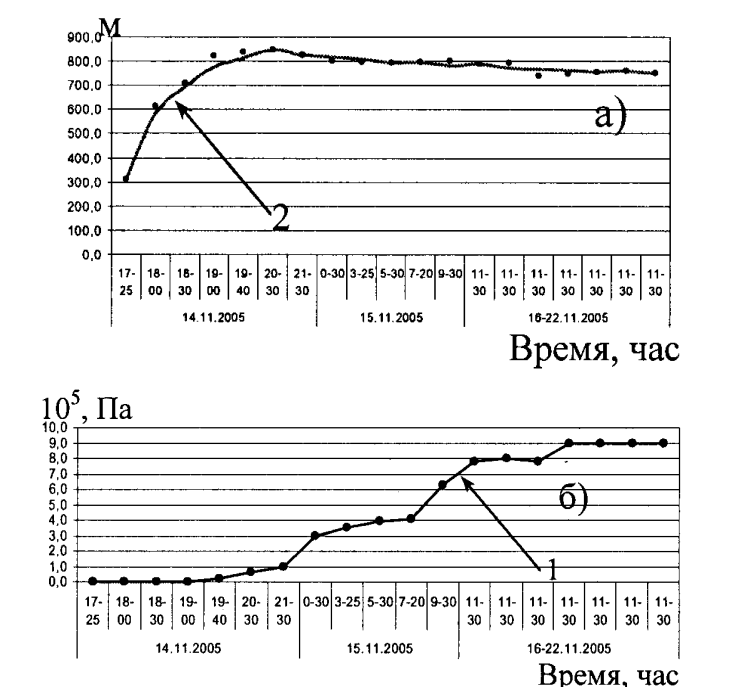

Для задач параметрической идентификации использовались осредненные (сглаженные) кривые (2) измерений динамического уровня (1) (рис. 1, 2).

**Рис. 1.** Динамический уровень и затрубное давление в скважине 603кюб1

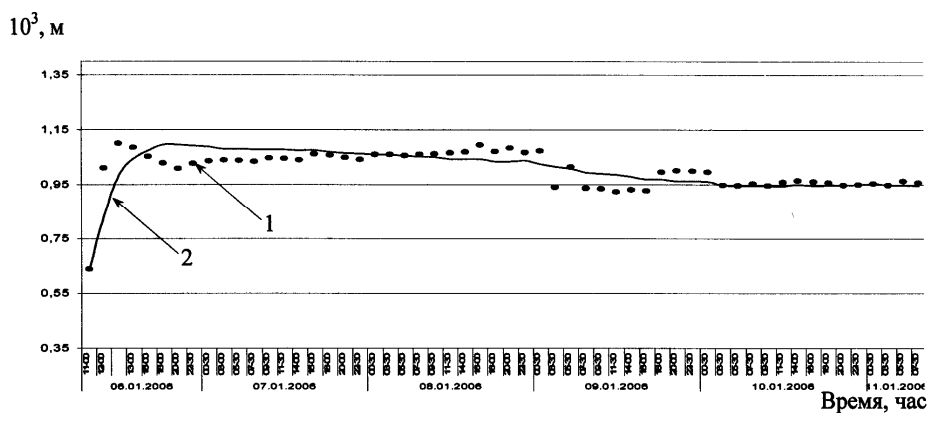

**Рис. 2**. Динамический уровень в скважине 677кюб5

В работе [1] гидродинамическая модель содержит уравнение

$$
V_C(t) \cdot \frac{d\gamma(t)}{dt} = q_R(t) \cdot (\gamma_R - \gamma(t)) + q_1(t) \cdot (\gamma_m - \gamma(t)),
$$
\n(1)

которое описывает закон асимптотического замещения жидкости в полости скважины, что является идеализацией протекающего процесса, так как условие мгновенного перемешивания масс жидкости с разными удельными весами невозможно. Поэтому в качестве аналитического приближения рассмотрим физическую модель поршневого замещения жидкости, особенность которого заключается в том, что в первоначальный момент насосом откачивается тяжелая жидкость (жидкость глушения), так как она заполняет пространство скважины, близкое к входу насоса, далее с падением столба жидкости в скважине возникает приток из пласта жидкости с более легким удельным весом, чем удельный вес жидкости глушения, но более тяжелым по сравнению с удельным весом пластового флюида, связанного с проникновением части жидкости глушения в околоскважинную зону ПЗП.

Используя ранее введенные обозначения переменных состояния, проведем доработку массообменного блока модели (1).

Для учета нелинейности динамики замещения жидкости глушения пластовым флюидом в работающей скважинной системе выделим конечные элементы, между которыми происходит процесс замещения (рис. 3):  $V<sub>C</sub>(t)$  — объем полости затрубного пространства, заполнены жидкостью с удельным весом  $\gamma_z(t)$ , и  $mV_\Pi$  — объем порового пространства призабойной зоны пласта, заполненный жидкостью с удельным весом  $\gamma_{\Pi}(t)$ ; и соответствующие движению жидкости расходы:  $q(t)$  — насоса,  $q_z(t)$  — из ПЗП в полость скважины и  $q_{\Pi}(t)$  — из пласта в ПЗП.

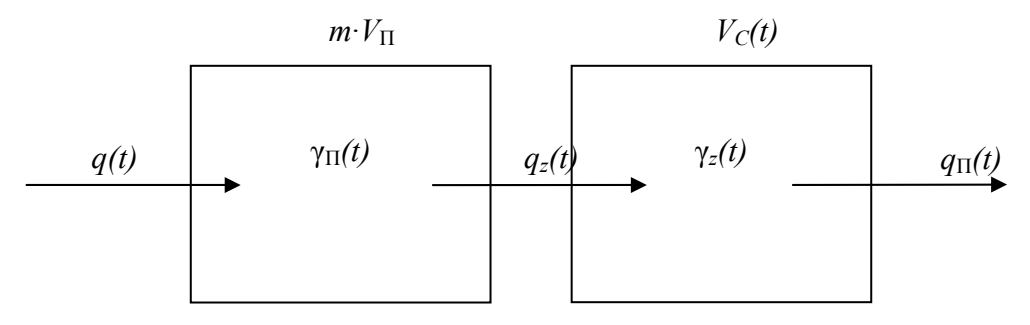

Рис. 3. Гидравлическая схема движения жидкости в скважинной системе

Давление в забое

$$
P_{Z}(t) = P_{T} + \gamma_{Z}(t) \cdot (\Delta H + \Delta h(t)).
$$
\n(2)

Приток жидкости в забой скважины

$$
q_z(t) = v(t) \cdot w_z (P_{\Pi}(t) - P_z(t)).
$$
\n(3)

Приток жидкости в ПЗП

$$
q_{\Pi}(t) = w_{\Pi} \cdot (P_{\Pi} - P_{\Pi}(t)). \tag{4}
$$

Заполненный объем полости затрубного пространства

$$
V_C(t) = S_0 \cdot \Delta h(t) + S \cdot \Delta H.
$$
 (5)

Модель, сочетающая схемы асимптотического и поршневого вытеснения (рис. 4), основана на введении четырех настраиваемых параметров:  $\gamma_{z1}, \gamma_{z2},$  отражающих динамику в  $V_C(t)$ , и  $\gamma_{\Pi1}$ ,  $\gamma_{\Pi2}$ , отражающих динамику в ПЗП. Графики демонстрируют зависимость между средней плотностью в полости скважины и плотностью жидкости, отбираемой насосом (а), и зависимость между средней плотностью в полости ПЗП и плотностью жидкости в полости скважины (б). Линии 1, 3 соответствуют асимптотическому закону замещения жидкости, линии 2, 4 - поршневому вытеснению жидкости в выделенных зонах.

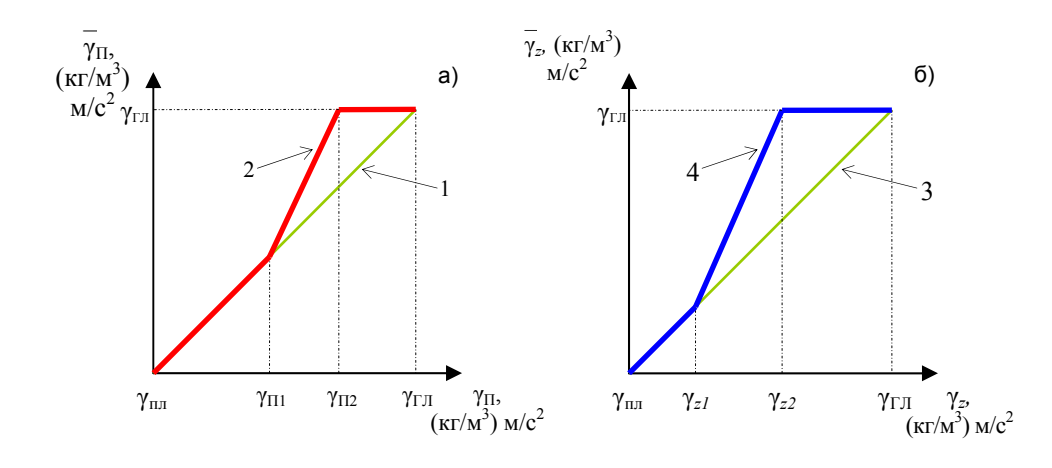

Рис. 4. Нелинейные эффекты вытеснения жидкости в забой и в ПЗП

Пределы изменения введенных настраиваемых параметров уровней квазипоршневого замещения жидкости в выделенных конечных элементах равняются:  $\overline{1}$  $\overline{ }$ 

$$
\Gamma_{1z} = \Gamma_{\text{nn}} , \Gamma_{\text{ln}} \in (\Gamma_{\text{nn}}, \Gamma_{\text{rrym}}),
$$
  
\n
$$
\Gamma_{1z} = \Gamma_{\text{nn}} , \Gamma_{\text{ln}} \in (\Gamma_{\text{nn}}, \Gamma_{\text{rrym}}).
$$
 (6)

С учетом введенных обозначений расчетная схема для удельного веса откачиваемой жидкости удовлетворяет отношениям

 $\sim$ 

$$
\mathbf{e}_z = (\mathbf{\Gamma}_{\text{rnym}} - \mathbf{\Gamma}_{z2}) / (\mathbf{\Gamma}_{z2} - \mathbf{\Gamma}_{z1}),
$$
  
\n
$$
\mathbf{e}_{\text{II}} = (\mathbf{\Gamma}_{\text{rnym}} - \mathbf{\Gamma}_{\text{II2}}) / (\mathbf{\Gamma}_{\text{II2}} - \mathbf{\Gamma}_{\text{III}}).
$$
\n(7)

и функциям

$$
\overline{\Gamma}_z(t) = \Gamma_z(t) + e_z \cdot (\gamma_z(t) - \gamma_{1z})_+ - (1 + \varepsilon_z) \cdot (\gamma_z(t) - \gamma_{2z})_+,
$$
  
\n
$$
\overline{\Gamma}_{\Pi}(t) = \Gamma_{\Pi}(t) + e_{\Pi} \cdot (\Gamma_{\Pi}(t) - \Gamma_{\Pi})_+ - (1 + e_{\Pi}) \cdot (\Gamma_{\Pi}(t) - \Gamma_{2\Pi})_+.
$$
 (8)

В результате динамика массообменных процессов в скважине доуточняется следующими уравнениями:

$$
\begin{cases}\nV_C(t) \cdot \frac{d\mathbf{r}_z(t)}{dt} = q(t) \cdot (\mathbf{r}_z(t) - \overline{\mathbf{r}}_z(t)) + q_z(t) \cdot (\overline{\mathbf{r}}_n(t) - \mathbf{r}_z(t)) + q_R \cdot (\mathbf{r}_R - \mathbf{r}_z(t)),\nm \cdot V_\Pi \cdot \frac{d\mathbf{r}_\Pi(t)}{dt} = q_z(t) \cdot (\mathbf{r}_\Pi(t) - \overline{\mathbf{r}}_\Pi(t)) + q_\Pi(t) \cdot (\mathbf{r}_\Pi - \mathbf{r}_\Pi(t)).\n\end{cases}
$$
\n(9)

Для обработки таблиц промышленных измерений разработана функциональная схема настройки модели с критерием среднеквадратического отклонения по выходу —  $h_{\text{mH}}$ , измеряемому на устье скважины (рис. 5), где  $S$  определяется следующим выражением:

$$
S = \sqrt{\frac{1}{N} \cdot \sum_{i} \frac{\Delta_i^2}{h_{\text{num}}^2}},
$$

$$
\Delta_i = h_{\text{cm}} - \overline{h}_{\text{cm}}\,,\tag{10}
$$

где  $i \in [1, N]$ ,  $N$  — количество измерений в протоколе освоения,  $\overline{h}_{\text{max}}$  — расчетное значение динамического уровня,  $h_{\text{max}}$ - значение динамического уровня из протокола освоения.

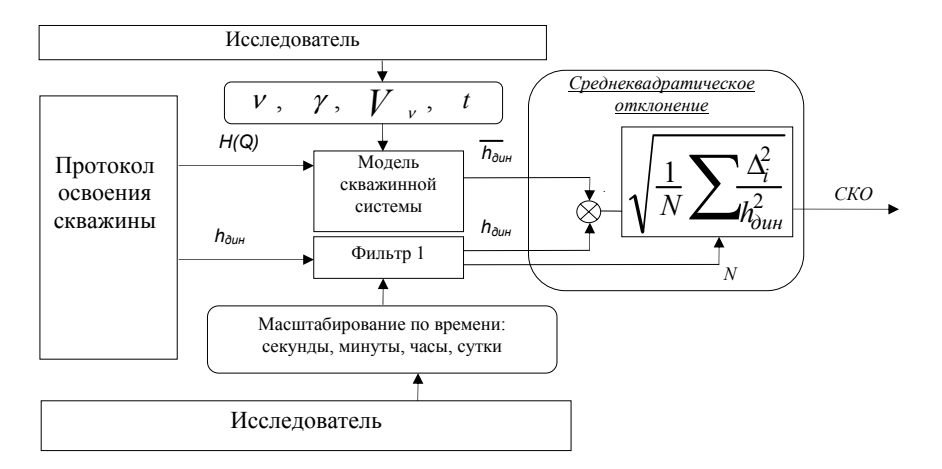

Рис. 5. Функциональная схема настройки модели

Дополнительно функциональная схема (рис. 5) содержит блоки фильтров, реализующие осреднение значений временного ряда изменения динамического уровня (в соответствии с примером, представленным на рис. 1, 2, линии 1, 2) и выделение количества измерений ( $N$ ); фильтр 1 — синхронизация времени модели для осуществления выборки соответствующих модельных значений динамического уровня.

Исследователю доступны инструменты по масштабированию времени временных рядов протоколов освоения и блоки: а) настройки параметров освоения скважины, которые содержат моделируемые главные осложняющие факторы; б) настройки вектора управления моделирования процесса освоения по вектору управления протокола освоения.

Процесс настройки продемонстрируем на примере протокола освоения скважины 677к9 после глушения. Данные о конструкции, типе насоса и динамическом уровне следующие:

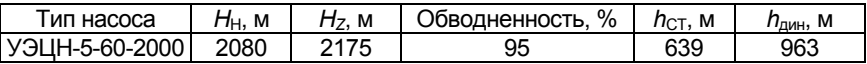

На основании [1] и уточненного описания модели (9) разработан программный модуль, реализующий численную схему решения модели. Он позволяет: а) задавать значения параметров численной схемы Эйлера (шаг интегрирования и количество шагов): б) задавать начальные условия переменных модели; в) загружать таблицу значений временных рядов протокола освоения (по динамическому уровню); г) рассчитывать среднеквадратическое отклонение приближаемых траекторий динамического уровня.

Для повышения качества проведения имитационных экспериментов по параметрической настройке параметров и в соответствии с функциональной схемой (рис. 5) для исследователя был разработан визуально-графический интерфейс взаимодействия с программным модулем. Вид типовой экранной формы визуально-графического интерфейса взаимодействия исследователя с модулем представлен на рис. 6.

Визуально-графический интерфейс состоит из следующих функциональных зон: а) задание начальных условий настраиваемых параметров модели (зона 1), включающее в себя: задание значений уровней в модели замещения жидкости (начальные условия по удельному весу жидкости, выбор асимптотического или поршневого закона замещения) (зона 3), задание начальных значений модели очистки ПЗП (уровень начального засорения и объем засоренной части ПЗП) (зона 4), управление имитационным экспериментом (количество шагов интегрирования, пуск и останов моделирования) (зона 5); б) вывод результатов моделирования в виде графиков (зона 2).

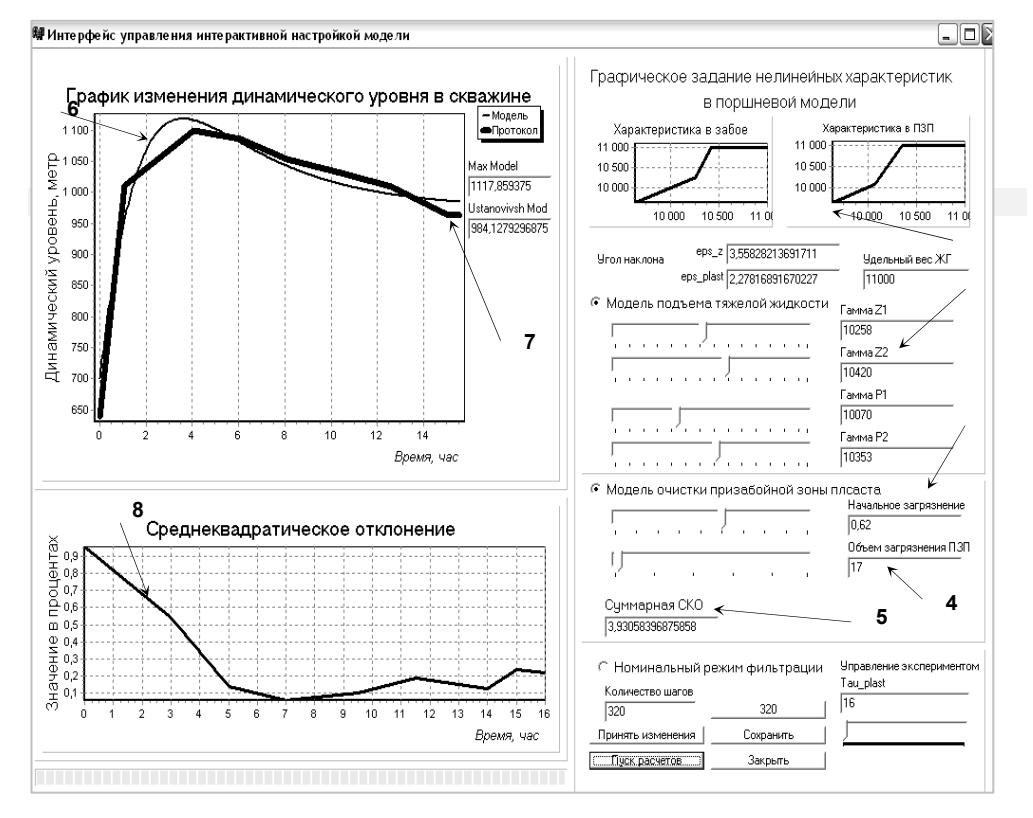

**Рис. 6.** Пример интерфейса визуально-графической настройки

Визуальный режим настройки модели состоит из следующих шагов: а) в области 5 выбирается опция «Номинальный режим фильтрации» и «Пуск расчетов», б) в области 4, 5 выбирается режим «Модель подъема тяжелой жидкости», «Модель очистки призабойной зоны пласта» по отдельности или совместно, в) результаты настройки наблюдаются в зоне 1, где в области 6 — траектория изменения динамического уровня фактического и модельного, а в области 7 — график изменения среднеквадратического отклонения по каждой точке измерения.

Для проведения настройки модели (9) по параметрам главных осложняющих факторов (*ν*(0), *Vν*(0), (γ*z*1, γ*z*2) и (γП1, γП2)) (рис. 6) был разработан алгоритм целенаправленной настройки, который позволяет снизить затраты времени на перебор всех сочетаний определяемых параметров.

 $\mu$ аг 1. По максимальному значению  $h_{\text{num}}$  подбирается значение начального условия определяемого параметра засорения скважины — *ν*(0).

 $\mu$ аг 2. По времени наступления пика  $h_{\mu\nu\mu}$  подбирается значение объема засоренной части ПЗП —  $V_v(0)$ .

 $\mu$ аг 3. По динамике восстановления  $h_{\mu$ ин (временной интервал от максимума *h*дин до установившегося значения динамического уровня) подбираются параметры асимптотического и поршневого вытеснения —  $\gamma(0)$ ,  $\gamma_{z1}$ ,  $\gamma_{z2}$  и  $\gamma_{\Pi1}$ , γП<sup>2</sup> соответственно (параметры массообменного процесса в скважине).

Для вышеприведенных исходных данных процесс настройки отражен в следующей таблице, при принятых начальных условиях по удельному весу для  $\gamma_{\text{\tiny{III}}}$  = 9712 кг·м/м $^3$ ·с $^2$  и  $\gamma_{\text{\tiny{I}}\text{\tiny{J}}}$  =  $\gamma(0)$  = 11 000 кг·м/м $^3$ ·с $^2$ .

| Nº | $v(0)$ ,<br>отн. ед. | $\gamma_z$ , KI · M/M <sup>3</sup> · C <sup>2</sup> |               | $\gamma_{\Pi}$ , кг $\cdot$ м/м $^3\cdot$ с $^2$ |                 | <b>СКО, %</b> |
|----|----------------------|-----------------------------------------------------|---------------|--------------------------------------------------|-----------------|---------------|
|    |                      | $\gamma_{z1}$                                       | $\gamma_{z2}$ | $\gamma_{\Pi1}$                                  | $\gamma_{\Pi2}$ |               |
|    | 2                    | 3                                                   | 4             | 5                                                | 6               | 7             |
|    | 0,2                  | 9712                                                | 11 000        | 9712                                             | 11 000          | 12,633        |
| 2  | 0,3                  | 9753                                                | 10 946        | 9712                                             | 11 000          | 8,4115        |
| 3  | 0,4                  | 9753                                                | 10 946        | 9941                                             | 10 690          | 5,8708        |
| 4  | 0,55                 | 9753                                                | 10 946        | 9941                                             | 10 690          | 4,0657        |
| 5  | 0,62                 | 10784                                               | 10 906        | 10 164                                           | 10 515          | 3,9249        |
| 6  | 0,65                 | 9753                                                | 10 946        | 9941                                             | 10 690          | 3,9669        |
| 7  | 0,7                  | 9921                                                | 10757         | 10 063                                           | 10 548          | 4,205         |
| 8  | 0,8                  | 9921                                                | 10757         | 10 063                                           | 10 548          | 4,8153        |
| 9  | 0,9                  | 10 319                                              | 10 616        | 10413                                            | 10 548          | 5,5161        |
| 10 |                      | 10 900                                              | 10 999        | 10 900                                           | 10 999          | 6,06          |

**Процесс параметрической настройки модели\***

 $*$  В процессе подбора настроек принято значение  $V_{\nu}(0)$  = 17 м<sup>3</sup>.

Для графического представления результатов вычислительного исследования совместного влияния уровня начального засорения *ν*(0) и объема *V<sup>ν</sup>* загрязненной части ПЗП специально ограничим все значения, приведенные в табл., 10 % уровнем, связаным с первоначальной настройкой модели по коэффициенту продуктивности (т. е. при номинальных условиях). На рис. 7 линией уровня выделена область варьируемых параметров *ν*(0) и *Vν*, для которых значение среднеквадратической оценки минимальное и не превышает 4 %.

Так, выделим из всего множества вариантов минимальное значение среднеквадратической оценки, равное 3,934 %, при варьируемых параметрах  $v(0)$  = 0,6 отн. ед. и  $V_v$  = 17 м<sup>3</sup>, зафиксируем полученное значение объема загрязненной части ПЗП и проведем настройку модели (9) по переменным квазипоршневого вытеснения жидкости в скважинной системе.

Результаты проведенной настройки параметров модели (9) для скважины следующие:

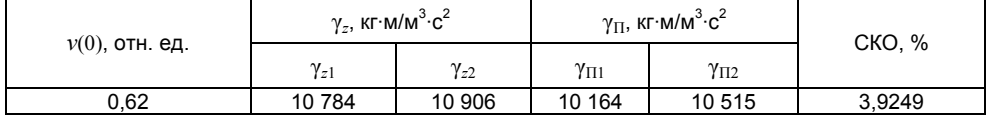

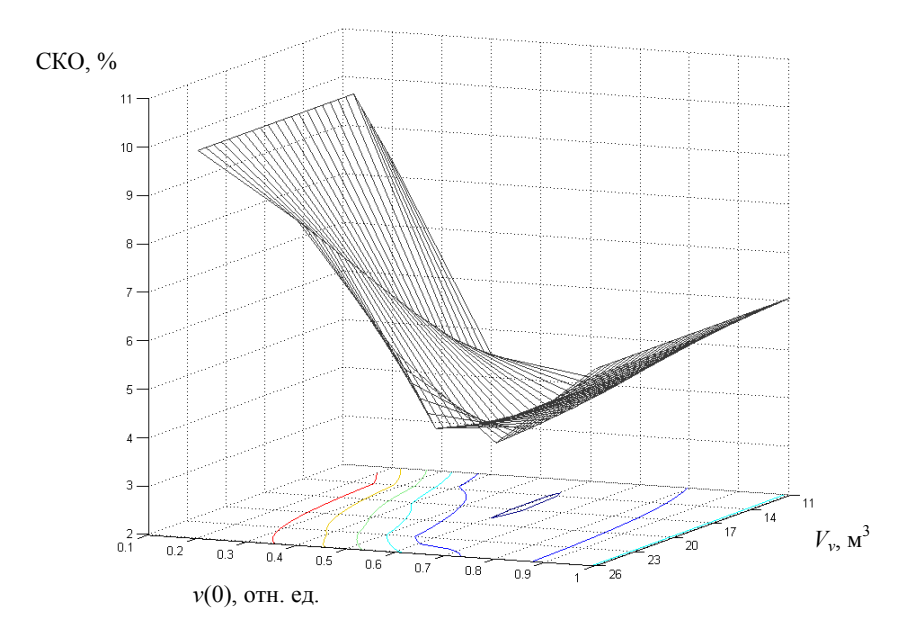

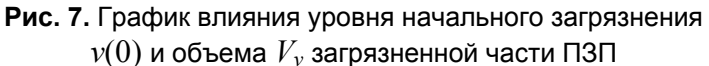

Приведенный интерфейс (рис. 6) отражает процесс интерактивного взаимодействия исследователя с системой по варьированию главных параметров настройки модели с помощью приближения решений по среднеквадратическому отклонению модельного динамического уровня от реальных данных для рассмотренного примера.

Первоначальное отклонение, когда определялся только коэффициент проуктивности скважины (настройка по статике), среднеквадратическое отклонение составляло 10 %. При окончательном подборе удалось снизить среднеквадратическое отклонение настраиваемой модели до 4 %.

### **ЛИТЕРАТУРА**

1. Фомин В. В. Совершенствование методов анализа и управления процессом освоения скважины с погружным насосом после глушения: Дис. ... канд. тех. наук. - Тюмень, 2006. - 140 с.

2. Соловьев И. Г., Фомин В. В. Вопросы конструирования и управления скважинами с УЭЦН при освоении // Автоматизация, телемеханизация и связь в нефтяной промышленности. — М., 2005. — № 8. — С. 15-19.

#### V. V. Fomin, I. I. Markeyev, P. A. Abashev

### TOOL FACILITIES AND METHODS OF HYDRODYNAMIC EXAMINATION REGARDING A WELL WITH A SUBMERSIBLE ELECTRIC PUMP

The article describes a variant of mechanical implementation of technology of computational analysis with a view to hydrodynamics of development well under transient conditions with quasi-piston mechanics of replacing liquid. Subject to investigation being the system's sensitivity toward aggravating conditions under development period. They quote an instance of the models' parametric adjusting in accordance with measured principal hydraulic characteristics under operating conditions.